# 登録を行う

## フリースポット に接続して以下の手順で登録を行います。

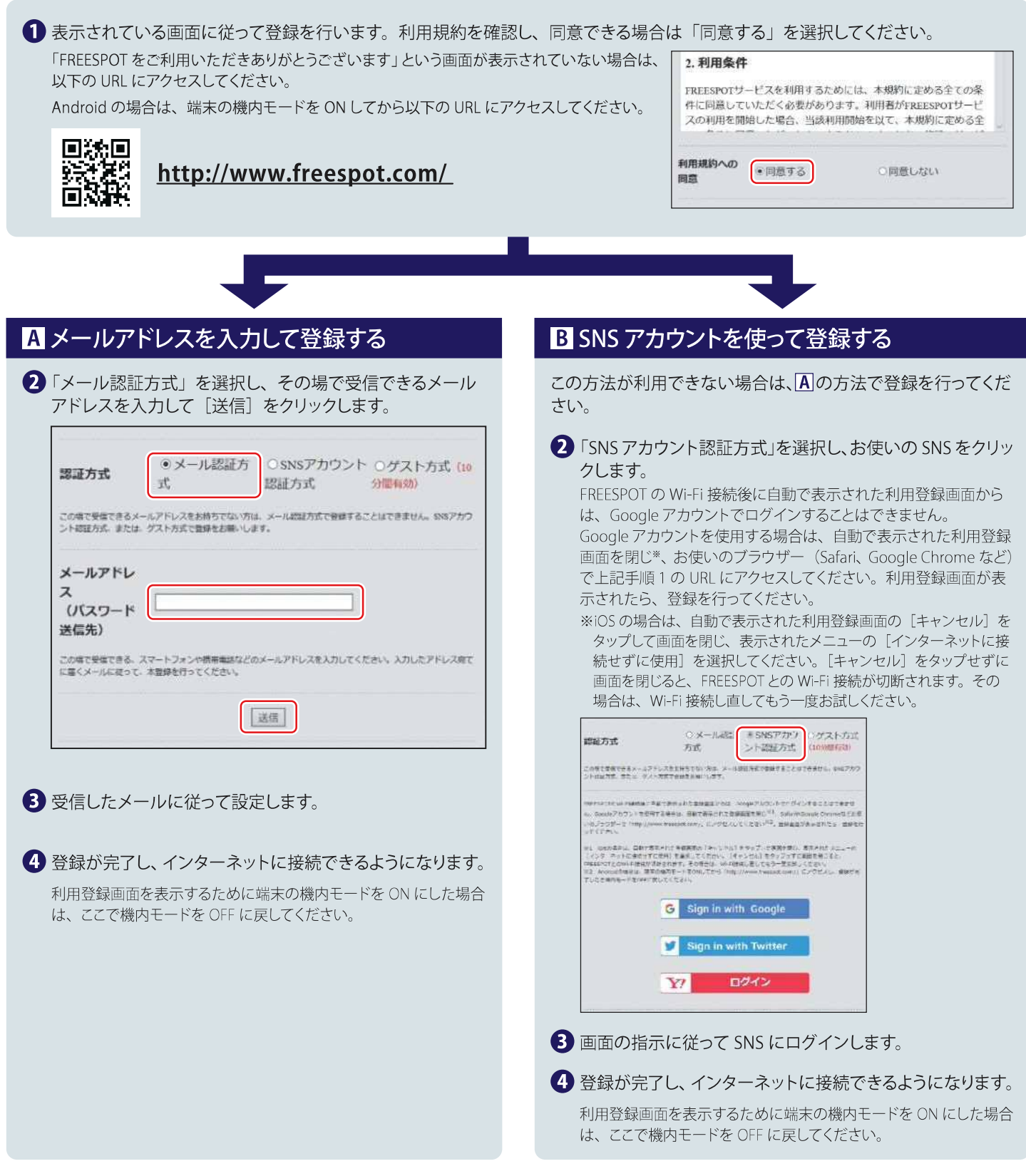

#### 2回目以降にアクセスするときは

一度登録した機器で 2 回目以降にアクセスするときは、 認証の有効期間内であれば上記の登録手順は不要です。 そのままインターネット に接続できます。

## 認証の有効期限は最大 6 か月です。

フリースポット の最終利用日から 6 か月経過すると、 自動的に登録が無効になります。

## Nintendo Switch™、およびニンテンドー 3DS シリーズは設定不要です。

これらの機器はフリースポットのエリア内に入ると自動的に接続するため、設定を行うことなくインターネットに接続できます。 一部のエリアでは、 利用登録が必要になることがあります。

Nintendo Switch、ニンテンドー 3DS は任天堂の商標です。